# PyTorch Tutorial

Cse493g1 Sarah Pratt

#### Initializing a Tensor  $\mathscr S$

Tensors can be initialized in various ways. Take a look at the following examples:

#### **Directly from data**

Tensors can be created directly from data. The data type is automatically inferred.

```
data = [[1, 2], [3, 4]]x_data = <b>torch.tensor(data)</b>
```
#### **From a NumPy array**

Tensors can be created from NumPy arrays (and vice versa - see Bridge with NumPy).

```
np_array = np.array(data)x_np = torch.from_numpy(np_array)
```
#### Initializing a Tensor  $\mathscr S$

#### From another tensor:

The new tensor retains the properties (shape, datatype) of the argument tensor, unless explicitly overridden.

```
x_ones = torch.ones_like(x_data) # retains the properties of x_data
print(f"Ones Tensor: \{n \} {x_ones} \{n'\}
```

```
x_rand = torch.rand_like(x_data, dtype=torch.float) # overrides the datatype of x_data
print(f"Random Tensor: \n \{x \cdot \text{rand}\} \n")
```
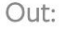

```
Ones Tensor:
tensor([1, 1],[1, 1]
```
Random Tensor: tensor([[0.3094, 0.8272],  $[0.3273, 0.1161]]$ 

#### Initializing a Tensor  $\mathscr{S}$

#### With random or constant values:

shape is a tuple of tensor dimensions. In the functions below, it determines the dimensionality of the output tensor.

```
shape = (2,3,)rand_tensor = torch.rand(shape)
ones_tensor = torch.ones(shape)
zeros_tensor = torch.zeros(shape)
```

```
print(f"Random Tensor: \n {rand_tensor} \n")
print(f"Ones Tensor: \n {ones_tensor} \n")
print(f"Zeros Tensor: \n {zeros_tensor}")
```

```
Out:
```

```
Random Tensor:
tensor([[0.6735, 0.7567, 0.2628],
       [0.9811, 0.6620, 0.3752]]Ones Tensor:
tensor([[1., 1., 1.]],
       [1., 1., 1.]Zeros Tensor:
tensor([0., 0., 0.],
       [0., 0., 0.]
```
# We move our tensor to the GPU if available if torch.cuda.is\_available():  $tensor = tensor.to("cuda")$ 

**Standard numpy-like indexing and slicing:** 

```
tensor = torch.ones(4, 4)print(f"First row: {tensor[0]}")
print(f"First column: {tensor[:, 0]}")
print(f"Last column: {tensor[...,-1]}")
tensor[:,1] = \thetaprint(tensor)
```
Out:

```
First row: tensor([1., 1., 1., 1.])
First column: tensor([1., 1., 1., 1.])
Last column: tensor([1., 1., 1., 1.])
tensor([1., 0., 1., 1.],[1., 0., 1., 1.],[1., 0., 1., 1.],[1., 0., 1., 1.]]
```
Joining tensors You can use torch.cat to concatenate a sequence of tensors along a given dimension. See also torch.stack, another tensor joining option that is subtly different from torch.cat.

```
t1 = torch.cat([tensor, tensor, tensor], dim=1)print(t1)
```

```
Out:
       tensor([[1., 0., 1., 1., 1., 0., 1., 1., 1., 0., 1., 1.]][1., 0., 1., 1., 1., 0., 1., 1., 1., 0., 1., 1.].[1., 0., 1., 1., 1., 0., 1., 1., 1., 0., 1., 1.].[1., 0., 1., 1., 1., 0., 1., 1., 1., 0., 1., 1.]]
```
#### **Arithmetic operations**

```
# This computes the matrix multiplication between two tensors. y1, y2, y3 will have the same
value
# "tensor. T" returns the transpose of a tensor
y1 = tensor @ tensor.Ty2 = tensor.matmul(tensor.T)y3 = torch.rand_like(y1)
torch.matmul(tensor, tensor.T, out=y3)
```
# This computes the element-wise product. z1, z2, z3 will have the same value  $z1 =$  tensor  $\star$  tensor  $z2 = tensor.mul(tensor)$ 

```
z3 = torch.rand_like(tensor)
torch.mul(tensor, tensor, out=z3)
```
Single-element tensors If you have a one-element tensor, for example by aggregating all values of a tensor into one value, you can convert it to a Python numerical value using item():

```
agg = tensor.sum()agg<sub>_item</sub> = agg.item()
print(agg_item, type(agg_item))
```
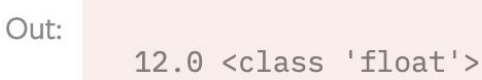

Tensor to NumPy array

```
t = torch.ones(5)
print(f''t: \{t\}'')n = t . \text{numpy}()print(f''n: \{n\}")
```
NumPy array to Tensor

 $n = np.ones(5)$  $t = t$ orch.from\_numpy(n)

#### DATASETS & DATALOADERS &

#### DATASETS & DATALOADERS &

import torch from torch.utils.data import Dataset from torchvision import datasets from torchvision.transforms import ToTensor import matplotlib.pyplot as plt

```
training_data = datasets.FashionMNIST(
    root="data",
    train=True,
    download=True,
    transform=ToTensor()
```

```
test data = datasets. FashionMNIST(
    root="data",train=False,
    download=True,
    transform=ToTensor()
```
We load the FashionMNIST Dataset with the following parameters:

- root is the path where the train/test data is stored,
- train specifies training or test dataset,
- download=True downloads the data from the internet if it's not available at root.
- transform and target\_transform specify the feature and label transformations

```
import torch
from torch.utils.data import Dataset
from torchvision import datasets
from torchvision.transforms import ToTensor
import matplotlib.pyplot as plt
import os
import pandas as pd
from torchvision.io import read_image
class CustomImageDataset(Dataset):
    def __init_(self, annotations_file, img_dir, transform=None, target_transform=None):
        self.img_labels = pd.read_csv(annotations_file)
        self.img dir = img dir
        self.transform = transform
        self.target_transform = target_transform
    def len (self):
        return len(self.img_labels)
    def getitem (self, idx):
        img path = os.path.join(self.\text{img\_dir}, self.\text{img\_labels.iloc}[\text{idx}, 0])image = read\_image(img.path)label = self.img labels.iloc[idx, 1]if self.transform:
            image = self.transpose(m, image)if self.target_transform:
            label = self.target_transform(label)
       return image, label
```
import torch from torch.utils.data import Dataset from torchvision import datasets from torchvision.transforms import ToTensor import matplotlib.pyplot as plt import os import pandas as pd from torchvision.io import read\_image

```
class CustomImageDataset(Dataset):
```

```
def init (self, annotations file, img dir, transform=None, target transform=None):
    self.img_labels = pd.read_csv(annotations_file)
    self.img dir = img dir
    self.transform = transform
    self.target_transform = target_transform
```

```
def len (self):
   return len(self.img_labels)
```

```
def getitem (self, idx):
    img path = os.path.join(self.\text{img\_dir}, self.\text{img\_labels.iloc}[\text{idx}, 0])image = read\_image(img.path)label = self.img labels.iloc[idx, 1]if self.transform:
        image = self.transform(image)
    if self.target_transform:
        label = self.target_transform(label)
    return image, label
```
import torch from torch.utils.data import Dataset from torchvision import datasets from torchvision.transforms import ToTensor import matplotlib.pyplot as plt import os import pandas as pd from torchvision.io import read\_image

```
class CustomImageDataset(Dataset):
    def __init_(self, annotations_file, img_dir, transform=None, target_transform=None):
        self.img_labels = pd.read_csv(annotations_file)
        self.img dir = img dir
        self.transform = transform
        self.target_transform = target_transform
```

```
def len (self):
   return len(self.img_labels)
```

```
def getitem (self, idx):
   img_path = os.path.join(self.img_dir, self.img_labels.iloc[idx, 0])
   image = read\_image(img.path)label = self.img labels.iloc[idx, 1]if self.transform:
       image = self.transform(image)
   if self.target_transform:
       label = self.target_transform(label)
   return image, label
```
import torch from torch.utils.data import Dataset from torchvision import datasets from torchvision.transforms import ToTensor import matplotlib.pyplot as plt import os import pandas as pd from torchvision.io import read\_image

```
class CustomImageDataset(Dataset):
    def __init_(self, annotations_file, img_dir, transform=None, target_transform=None):
        self.img_labels = pd.read_csv(annotations_file)
        self.img dir = img dir
        self.transform = transform
        self.target_transform = target_transform
```

```
def len (self):
   return len(self.img_labels)
```

```
def \_\getitem_{s}(\self, idx):img path = os.path.join(self.\text{img\_dir}, self.\text{img\_labels.iloc}[\text{idx}, 0])image = read\_image(img.path)label = self.img labels.iloc[idx, 1]if self.transform:
        image = self.transpose(m, image)if self.target_transform:
        label = self.target_transform(label)
    return image, label
```

```
import torch
from torch.utils.data import Dataset
from torchvision import datasets
from torchvision.transforms import ToTensor
from torch.utils.data import DataLoader
```

```
training_data = datasets.FashionMNIST(
   root="data".
   train=True,
   download=True,
   transform=ToTensor()
```

```
\mathcal{E}
```

```
test_data = datasets.FashionMNIST(
    root="data",
    train=False,
    download=True,
    transform=ToTensor()
\lambda
```

```
import torch
from torch.utils.data import Dataset
from torchvision import datasets
from torchvision.transforms import ToTensor
from torch.utils.data import DataLoader
```

```
training_data = datasets.FashionMNIST(
   root="data".
   train=True,
   download=True,
```
transform=ToTensor()

```
\mathcal{E}
```

```
test_data = datasets.FashionMNIST(
    root="data",
    train=False,
    download=True,
    transform=ToTensor()
\mathcal{E}
```
train\_dataloader = DataLoader(training\_data, batch\_size=64, shuffle=True) test\_dataloader = DataLoader(test\_data, batch\_size=64, shuffle=True)

```
device = ("cuda"
    if torch.cuda.is_available()
    else "mps"
    if torch.backends.mps.is_available()
    else "cpu"
```

```
class NeuralNetwork(nn.Module):
    def __init__(self):super(). init()
        self. flatten = nn.Flatten()
        self.linear_relu_stack = nn.Sequential(
            nn.Linear(28*28, 512),
            nn. ReLU(),
            nn.Linear(512, 512),
            nn. ReLU(),
            nn.Linear(512, 10),
    def forward(self, x):
        x = self<br>.<b>flatten(x)</b>logits = selfu. linear_relu_stack(x)return logits
```
 $model = NeuralNetwork() . to (device)$ print(model)

#### Out:

```
NeuralNetwork(
  (flatten): Flatten(start\_dim=1, end\_dim=-1)(linear_relu_stack): Sequential(
    (0): Linear(in_features=784, out_features=512, bias=True)
    (1): ReLU()(2): Linear(in features=512, out features=512, bias=True)
    (3): ReLU()(4): Linear(in_features=512, out_features=10, bias=True)
```

```
class NeuralNetwork(nn.Module):
    def __init__(self):super().__init__()self. flatten = nn.Flatten()
        self.linear_relu_stack = nn.Sequential(
             nn.Linear(28 \star 28, 512),
             nn.ReLU(),
             nn.Linear(512, 512),
             nn. ReLU(),
             nn.Linear(512, 10),
         \mathcal{E}
```

```
def forward(self, x):
    x = self<br>.<b>flatten(x)</b>logits = selfu. linear_relu_stack(x)return logits
```

```
class NeuralNetwork(nn.Module):
    def __init__(self):super(). init ()
        self. flatten = nn.Flatten()
        self.linear_relu_stack = nn.Sequential(
            nn.Linear(28 \star 28, 512),
            nn. ReLU(),
            nn.Linear(512, 512),
            nn. ReLU(),
            nn.Linear(512, 10),
```

```
def forward(self, x):
   x = self.fitlogits = selfu. linear_relu_stack(x)return logits
```

```
X = torch.rand(1, 28, 28, device=device)
logits = model(X)pred\_probab = nn.Softmax(dim=1)(logits)y_pred = pred_probab.argmax(1)print(f"Predicted class: \{y pred\}")
```
Out:

Predicted class: tensor([3], device='cuda:0')

```
class NeuralNetwork(nn.Module):
```

```
def __init__(self):super(). init ()self. flatten = nn. Flatten()
    self.linear_relu_stack = nn.Sequential(
        nn.Linear(28\star28, 512),
        nn. ReLU(),
        nn.Linear(512, 512).
        nn. ReLU(),
        nn.Linear(512, 10),
```

```
def forward(self, x):
   x = self.fitlogits = selfu. linear_relu_stack(x)return logits
```
To use the model, we pass it the input data. This executes the model's forward, along with some background operations. Do not call model. forward() directly!

```
X = torch.rand(1, 28, 28, device=device)
logits = model(X)pred\_probab = nn.Softmax(dim=1)(logits)y pred = pred probab.argmax(1)print(f"Predicted class: \{y pred\}")
```
Out:

Predicted class: tensor([3], device='cuda:0')

# AUTOMATIC DIFFERENTIATION WITH TORCH. AUTOGRAD

# AUTOMATIC DIFFERENTIATION WITH TORCH, AUTOGRAD

import torch

 $x =$  torch.ones(5) # input tensor

- $y =$  torch.zeros(3) # expected output
- $w =$  torch.randn( $5, 3$ , requires\_grad=True)
- $b =$  torch.randn(3, requires\_grad=True)
- $z =$  torch.matmul $(x, w) + b$

 $loss = *torch.nn.functional.binary_cross_entropy_with_logits(z, y)*$ 

#### **Computing Gradients**

To optimize weights of parameters in the neural network, we need to compute the derivatives of our loss function with respect to parameters, namely, we need  $\frac{\partial loss}{\partial w}$  and  $\frac{\partial loss}{\partial b}$  under some fixed values of x and y. To compute those derivatives, we call loss.backward(), and then retrieve the values from w.grad and b.grad:

 $loss.\text{backward}()$  $print(w, grad)$  $print(b, grad)$ 

Out:

tensor([[0.1383, 0.0940, 0.0345],  $[0.1383, 0.0940, 0.0345]$ ,  $[0.1383, 0.0940, 0.0345]$  $[0.1383, 0.0940, 0.0345]$  $[0.1383, 0.0940, 0.0345]]$ tensor( $[0.1383, 0.0940, 0.0345]$ )

# AUTOMATIC DIFFERENTIATION WITH TORCH, AUTOGRAD

import torch

 $x =$  torch.ones(5) # input tensor

- $y =$  torch.zeros(3) # expected output
- $w =$  torch.randn( $5, 3$ , requires\_grad=True)
- $b =$  torch.randn(3, requires\_grad=True)
- $z =$  torch.matmul $(x, w) + b$

 $loss = *torch.nn.functional.binary_cross_entropy_with_logits(z, y)*$ 

# AUTOMATIC DIFFERENTIATION WITH TORCH. AUTOGRAD

import torch

 $x =$  torch.ones(5) # input tensor  $y =$  torch.zeros(3) # expected output  $w =$  torch.randn( $5, 3$ , requires\_grad=True)  $b =$  torch.randn(3, requires\_grad=True)  $z =$  torch.matmul $(x, w) + b$  $loss = *torch.nn.functional.binary_cross_entropy_with_logits(z, y)*$ 

with torch.no\_grad $()$ :  $z =$  torch.matmul(x, w)+b

# Initialize the loss function  $loss_fn = nn.CrossEntropyLoss()$   $\Box$ 

# Initialize the loss function loss\_fn = nn.CrossEntropyLoss()

optimizer = torch.optim.SGD(model.parameters(), lr=learning\_rate)

 $\bigoplus$ 

**learning\_rate =**  $1e-3$  $batch_size = 64$ epochs =  $5$ 

# Initialize the loss function loss\_fn = nn.CrossEntropyLoss()

optimizer = torch.optim.SGD(model.parameters(), lr=learning\_rate)

 $\bigoplus$ 

# Full Implementation

```
def train_loop(dataloader, model, loss_fn, optimizer):
    size = len(dataloader.dataset)for batch, (X, y) in enumerate (dataloader):
        # Compute prediction and loss
        pred = model(X)loss = loss_fn(pred, y)# Backpropagation
        optimizer.zero_grad()
        loss.\text{backward}()optimizer.step()
        if batch % 100 == 0:
            loss, current = loss.item(), (batch + 1) \star len(X)
```

```
print(f"loss: \{loss: >7f\} [\{current: >5d\}/\{size: >5d\}]")
```
# Full Implementation

```
def test_loop(dataloader, model, loss_fn):
    size = len(dataLoader.dataset)num_batches = len(dataloader)test_loss, correct = 0, 0with torch.no_grad():
       for X, y in dataloader:
           pred = model(X)test_loss += loss_fn(pred, y).item()correct += (pred.arange(1) == y).type(torch.float).sum() .item()test_loss /= num_batchescorrect /= size
```
print(f"Test Error: \n Accuracy: {(100\*correct):>0.1f}%, Avg loss: {test\_loss:>8f} \n")

# Full Implementation

```
loss_fn = nn.CrossEntropyLoss()optimizer = torch.optim.SGD(model.parameters(), lr=learning_rate)
```

```
epochs = 10for t in range (epochs):
   train_loop(train_dataloader, model, loss_fn, optimizer)
   test_loop(test_dataloader, model, loss_fn)
print("Done!")
```
# SAVE AND LOAD THE MODEL

```
model = models.vgg16(weights='IMAGENET1K_V1')torch.save(model.state_dict(), 'model_weights.pth')
```
 $model = models.vgg16()$  # we do not specify weights, i.e. create untrained model model.load\_state\_dict(torch.load('model\_weights.pth'))  $model$ .eval $()$ 

```
torch.save(model, 'model.pth')
```

```
model = <b>torch.load('model.path')</b>
```